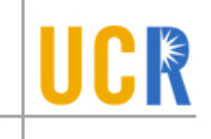

## 8. Intermediate Code

- Intermediate code is closer to the target machine than the source language, and hence easier to generate code from
- Unlike machine language, intermediate code is (more or less) machine independent. This makes it easier to retarget the compiler.
- It allows a variety of optimizations to be performed in a machine-independent way.
- Typically, intermediate code generation can be implemented via syntax-directed translation, and thus can be folded into parsing by augmenting the code for the parser.

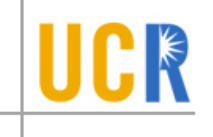

- The set of operators in the intermediate language must be rich enough to allow the source language operations to be implemented.
- A small set of operations in the intermediate language makes it easy to retarget the compiler to a new machine.
- Intermediate code operations that are closely tied to a particular machine or architecture may make it harder to port the compiler to other architectures.
- A small set of intermediate code operations may lead to long instruction sequences for some source language constructs. This may require more work during optimization.

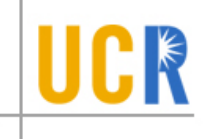

### High-Level Intermediate Representations

Examples : syntax trees, DAGs:

- (abstract) syntax trees : a compact form of a parse tree that represents the hierarchical structure of the program: nodes represent operators, the children of a node represent what it operates on.
- $DAGs$ : similar to syntax trees, except that common subexpressions are represented by a single node.

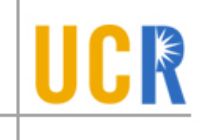

#### Example:

if  $(x > 0)$  then  $x := 3*(y+1)$  else  $y := y+1$ ;

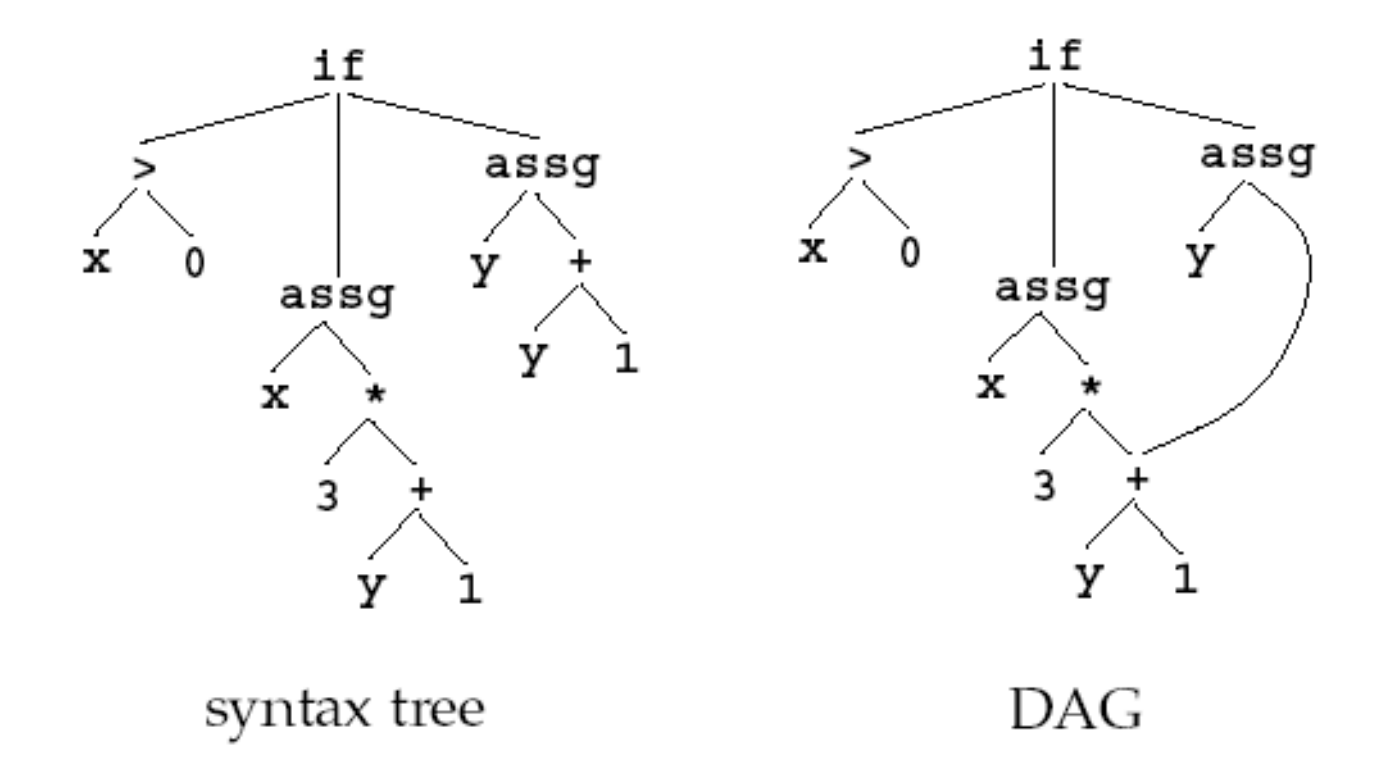

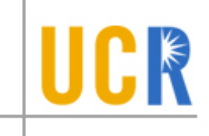

*Examples* : Three Address Code

• This is a sequence of instructions of the form

 $x := y op z$ 

where x, y, and z are variable names, constants, or compiler generated variables ("temporaries").

• Only one operator is permitted on the RHS, so there are no "built-up" expressions. Instead, expressions are computed using temporaries. E.g. the source language construct

 $x := y + z * w$ 

might translate to

 $t1 := z * w$  $x := y + t1$ 

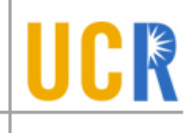

### Different Kinds of Three-Address Statements

### Assignment:

 $x := y$  op z, op binary  $x := op y$ ,  $op$  unary  $x := y$ 

#### $Jumps:$

goto  $L$ , jumpt t  $L$ , jumpf t  $L$ ,  $L$  a label

if x  $relop$  y goto L, L a label

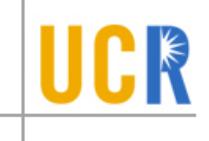

#### Procedure Call/Return :

param  $x$ , call  $p, n$ , enter exit return return  $x$ retrieve  $x$   $x$  an actual parameter  $n =$  no. of params to  $p$ initialization (if any) cleanup actions (if any)

save returned value in  $x$ 

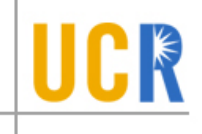

#### Indexed Assignment:

 $x := y[i]$  $x[i] := y$ 

# Address and Pointer Assignments:

 $x := \&y$  $x := *y$  $x := y$ 

## Miscellaneous :

label  $L$ 

# 8.1.2. Implementing Three-Address Instructions

Each instruction is implemented as a structure called a quadruple:

- contains (upto) 4 fields: operation, (upto) two operands, and destination;
- for operands: use a bit to indicate whether it's a constant or a pointer into the symbol table.

$$
x := y + z
$$
 if t1 >= t2 go to L

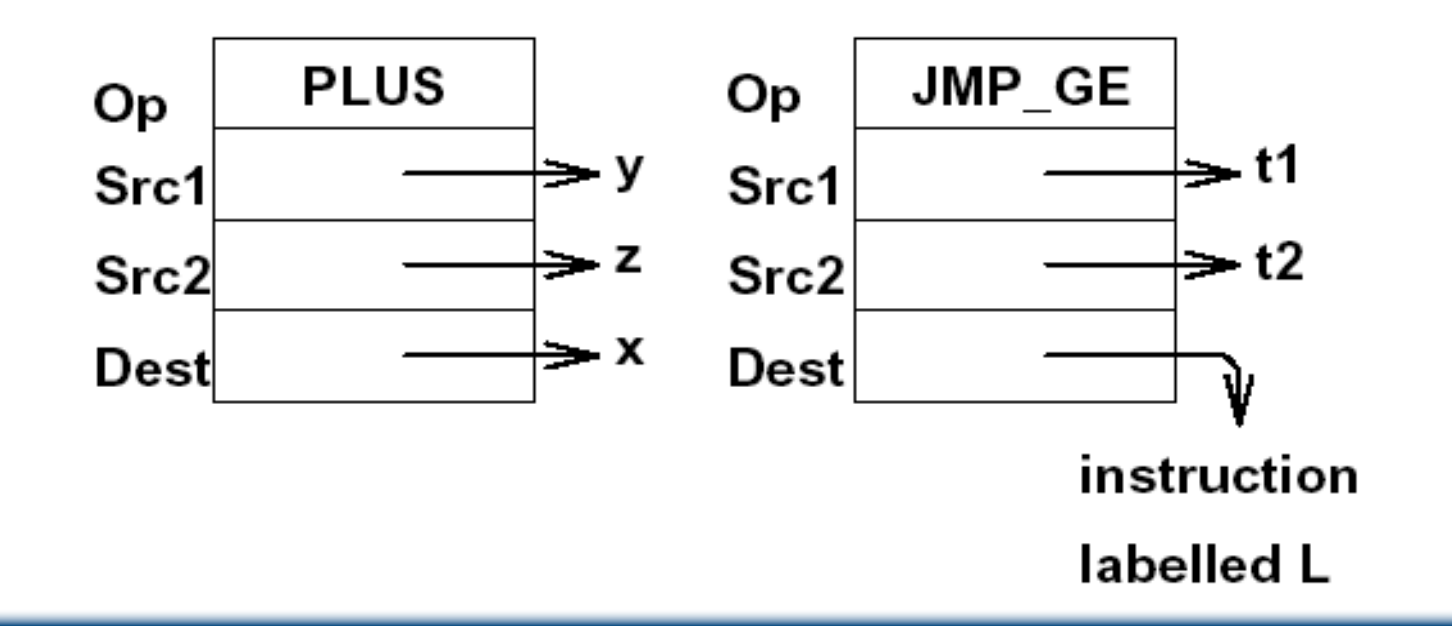

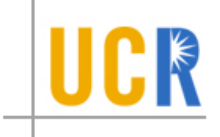

#### 8.2. Intermediate Code Generation

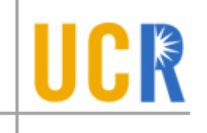

- Source language constructs are decomposed to simpler constructs at the intermediate code level.
- When generating code to evaluate expressions, temporary names must be made up for internal nodes in the syntax tree for the expression.

Example:

**Source**: if  $x + 2 > 3 * (y - 1) + 4$  then  $z := 0$ ;

Intermediate Code:

```
t1 := x+2t2 := y-1t3 := 3*t2t4 := t3+4if t1 \leq t4 goto L
z := 0label L
```
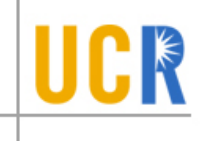

# Intermediate Code Generation

Syntax-Directed Translation:

• Intermediate code represented as a list of instructions. Instruction sequences are concatenated using the operator  $||.$ 

(In practice, we might choose to write the intermediate code instructions out into a file.)

- Attributes for Expressions  $E$  :
	- $E. place$ : denotes the location that holds the value of  $E$ .
	- $-$  E.code : denotes the instruction sequence that evaluates  $E$ .

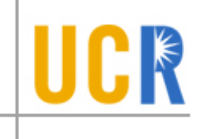

- Attributes for Statements S :
	- $-$  S.begin : denotes the first instruction in the code for  $S$ .
	- $-$  S.after : denotes the first instruction after the code for  $S$ .
	- $-$  S.code : denotes the instruction sequence that represents  $S$ .
- Auxiliary Functions:
	- newtemp() : returns a new temporary each time it is called.
		- \* returns a pointer to the ST entry of a temp.
		- \* may take a parameter specifying the type of the temp (useful if reusing temps).
	- newlabel() : returns a new label name each time it is called.
- *Notation* : we write

gen $(x' := y' + z)$ 

to represent the instruction  $x := y + z$ .

Intermediate Code Generation : Simple Expressions

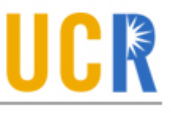

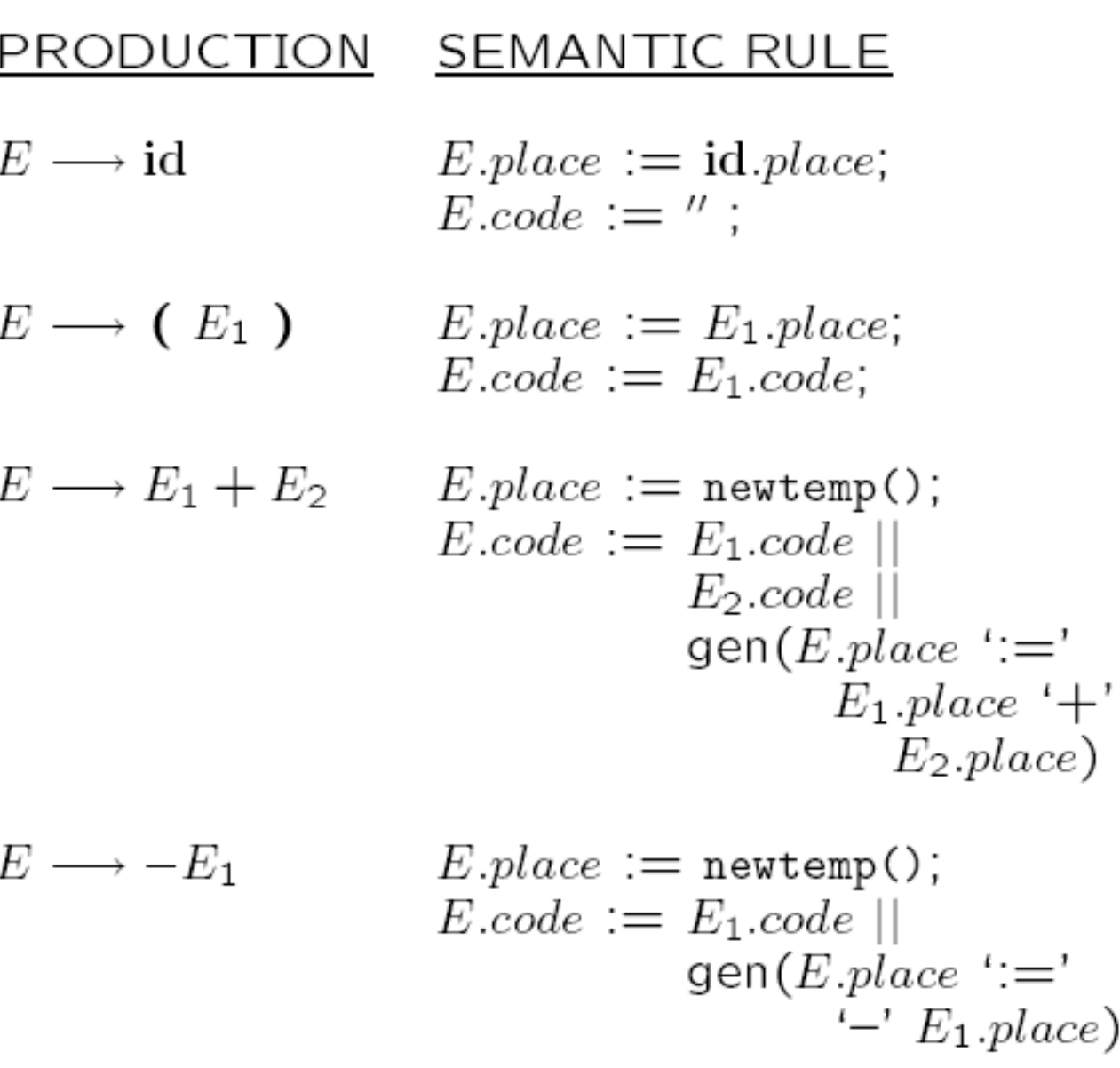

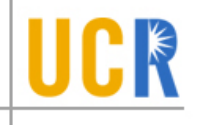

- Array elements can be accessed quickly if the elements are stored in a block of consecutive locations.
- $\bullet$  Assume:
	- we want the  $i^{th}$  element of an array A whose subscript ranges from  $l$ o to  $hi$ ;
	- the address of the first element of the array is base.
- We can avoid address computations in the intermediate code if we have indexed "addressing modes" at the intermediate code level.

In this case,  $A[i]$  is the  $(i - lo)^{th}$  element of the array located at base (starting at element 0). So a reference A[i] translates to the code

t1 :=  $i - lo$  $t2 := A[t1]$ 

## 8.3.2. Accessing Array Elements II

- Address computations can't be avoided in general, because of pointer and record types.
- $\bullet$  The simple approach using indexed expressions may recompute base addresses repeatedly, leading to inefficient code.
- Assume:
	- we want the  $i^{th}$  element of an array A whose subscript ranges from  $lo$  to  $hi$ ;
	- the address of the first element of the array is base:
	- $-$  each element of A has width  $w$ .

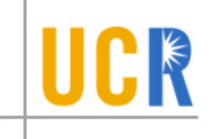

Then, the address of  $x[i]$  is

$$
base + (i - lo) * w
$$
  
=  $(base - lo * w) + i * w$   
=  $C_A + i * w$ 

where  $C_A$  depends on the array A and is known at compile time.

<u>Note</u>:  $C_A$  is a memory address if A is a global, and is a stack displacement if  $A$  is a local.

• The idea extends to multidimensional arrays in the obvious way: need to know whether the elements are stored in row-major or column-major order.

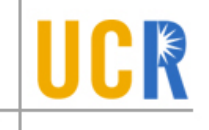

 $BExp \longrightarrow E_1$  relop  $E_2$ 

#### 8.4.3. Naive but Simple Approach:

Intermediate Code (TRUE  $== 1$ , FALSE  $== 0$ ) :

```
\left[\begin{array}{ccc} t1 & \leftarrow & \text{value of } E_1 \\ t2 & \leftarrow & \text{value of } E_2 \end{array}\right]t3 := TRUEif t1 relop t2 goto L
t3 := FALSElabel L
```
Disadvantage: Lots of (usually unnecessary) memory traffic.

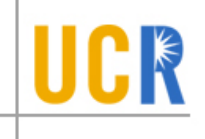

## 8.4.1. Code Generation for Conditionals

#### **Production** :  $S \longrightarrow$  if E then  $S_1$  else  $S_2$

### Semantic Rule:

$$
\{ S.\text{begin} := \text{newlabel}();\n S.\text{after} := \text{newlabel}();\n S.\text{code} := \text{gen}(\text{'label'} S.\text{begin}) ||\n S.\text{code} := \text{gen}(\text{'label'} S.\text{begin}) ||\n \text{E}.\text{code} ||\n \text{gen}(\text{'if'} E.\text{place'} = \text{``0\text{''goto'S}_2.\text{begin}) ||\n \text{S}_1.\text{code} ||\n \text{gen}(\text{'goto'} S.\text{after}) ||\n \text{S}_2.\text{code} ||\n \text{gen}(\text{'label'} S.\text{after}) ||\n \text{gen}(\text{'label'} S.\text{after}) ||\n \text{gen}(\text{'label'} S.\text{after})\n \}
$$

**Production** :  $S \longrightarrow$  while E do  $S_1$ 

**Structure of Generated Code:** 

```
L_1:
    evaluate \emph{E}if (E == FALSE) goto L_2Code for S_1\bar{g}oto L_1L_2: ...
```
#### **Semantic Rule:**

$$
\{ S.\textit{begin} := \textit{newlabel}();\n S.\textit{after} := \textit{newlabel}();\n S.\textit{code} := \textit{gen}(\textbf{'label'}\, S.\textit{begin}) \parallel\n} \quad \textit{S}.\textit{code} := \textit{gen}(\textbf{ 'label'}\, S.\textit{begin}) \parallel\n} \quad \textit{E}.\textit{code} \parallel\n \quad \textit{gen}(\text{ 'if 'E.\textit{place'}} = \text{ 'O \text{ 'goto'S.after}}) \parallel\n \quad \textit{S}_1.\textit{code} \parallel\n \quad \textit{gen}(\text{ 'goto' S.begin}) \parallel\n \quad \textit{gen}(\text{ 'label' S.after})\n} \quad \textit{gen}(\text{ 'label' S.after})\n \end{array}
$$

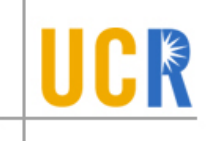

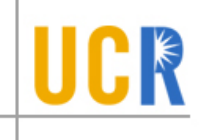

### Intermediate Code Generation: Assignment

• Grammar productions:

 $S \longrightarrow Lhs := Rhs$ 

• Semantic Rule:

$$
\{ S_code := Lhscode ||Rhscode ||gen(Lhs.
$$

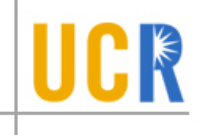

- Often, relational expressions occur in the context of boolean conditions of **control** statements.
- Instead of creating temporaries which are set to true or false, based upon the outcome of evaluating a boolean condition, generate direct branches to true and false targets.
- Short circuit evaluation of boolean expressions can also be handled effectively by this approach.

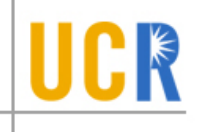

 $E = a < b$  or  $c < d$  and  $e < f$ 

100 : *if*  $a < b$  goto \_\_  $101: goto 102$ 102: *if*  $c < d$  goto 104  $103: goto =$ 104 : *if*  $e < f$  goto \_\_  $105: goto$ <sub>--</sub>

 $E. true list = \{100, 104\}$  $E.falselist = \{103, 105\}$ 

```
E \longrightarrow E_1 or M E_2backpatch(E_1, falselist, M. quad);E. true list = merge(E<sub>1</sub>. true list, E<sub>2</sub>. true list);E. falselist = E_2. falselist;
M \longrightarrow \epsilon{M. quad = nextquad}E \longrightarrow E_1 and M E_2backpatch(E_1. true list, M. quad);E. true list = E_2. true list;E.falselist = merge(E_1.falselist, E_2.falselist);
```

```
E \longrightarrow not E_1E.truleist = E_1.falselist;E.falselist = E_1.truleist;E \longrightarrow (E_1)E.truleist = E<sub>1</sub>.truelist;E.falselist = E_1.falselist;E \longrightarrow id_1 relop id_2E. true list = makelist(nextquad);E.falselist = makelist(nextquad + 1);generate (if id<sub>1</sub>.addr relop id<sub>2</sub>.addr goto
  generate(goto)
```
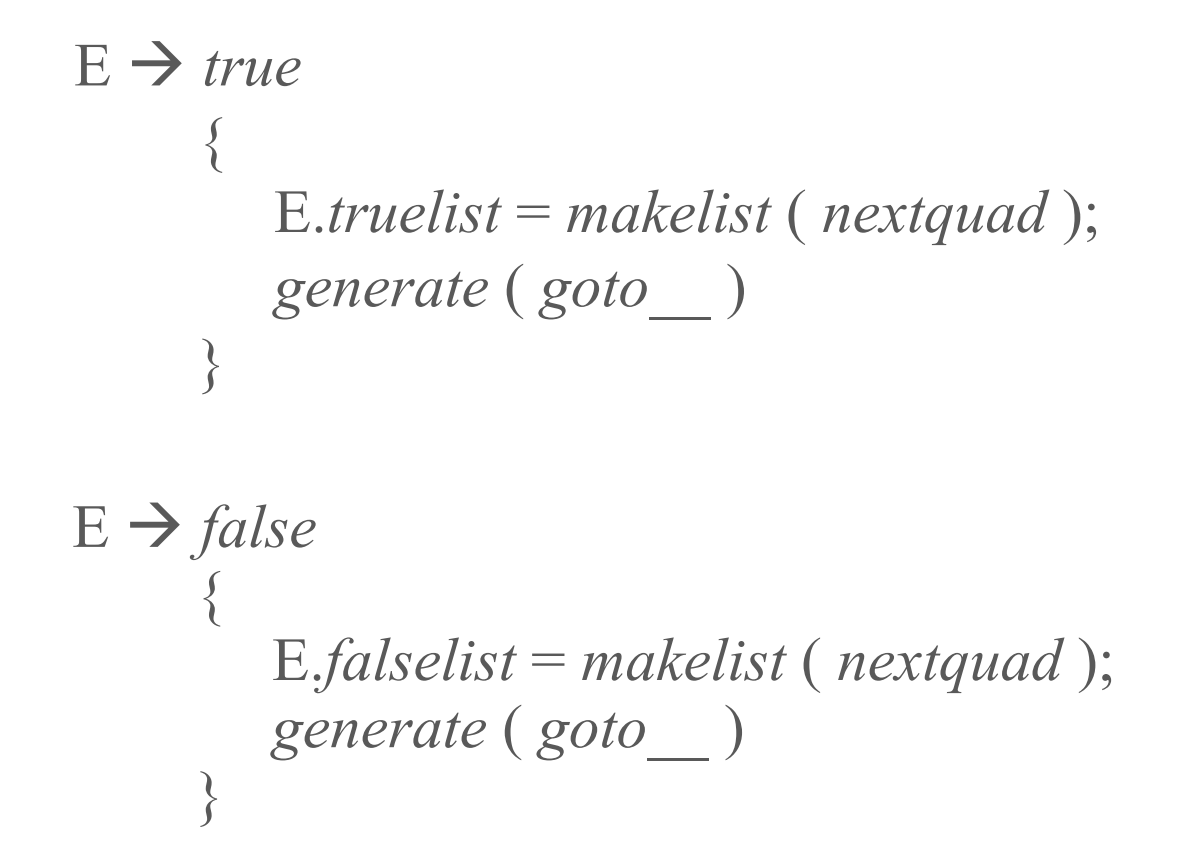

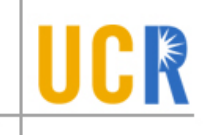

• Straightforward approach can introduce branch instructions whose targets are unconditional jumps.

*while* a<b *do if* x<y *then* S *endif endwhile*

- 100: *if a < b go to 102*
- 101: *go to 106*
- 102: *if x < y go to 104*
- 103: *go to 105 100*
- 104: *S.code*

105: *go to 100* 106:

 $\bullet$  We can avoid this by maintaining an additional attribute for statements called the *nextlist*. This attribute tracks branches in the statements whose target should be set to code that follows them in the execution sequence.

Loops and Conditionals: cont'd.

```
S \longrightarrow if E then M_1 S_1 N else M_2 S_2backpatch(E,true list, M_1.quad);backpatch(E.falselist, M_2.quad);S.nextlist = merge(S_1.next list, merge(N.next list, S_2.next list))N \longrightarrow \epsilonN.nextlist = makelist(nextquad).generate(goto \_)M \longrightarrow \epsilon{M.}quad = nextquadS \longrightarrow if E then M S_1backpatch(E.truelist, M.quad);
  S.nextlist = merge(E.falselist, S_1.nextlist)
```
Loops and Conditionals: cont'd.

$$
S \longrightarrow while M_1 \ E \ do \ M_2 \ S_1
$$
\n{backpatch(S\_1.nextlist, M\_1.quad);\nbackpatch(E.truleist, M\_2.quad);\nS.nextlist = E.falselist;\ngenerate(gotoM\_1.quad);\n}\nS \longrightarrow begin L \ end\n\{S.nextlist = L.nextlist\}\nS \longrightarrow A\n\{S.nextlist = nil\}\nL \longrightarrow L\_1 \ ; \ M \ S\n\{\n backpatch(L\_1.nextlist, M.quad);\n L.nextlist = S.nextlist;\n}\n\nc \nL \rightarrow S\n\{L.nextlist = S.nextlist\}

UCR

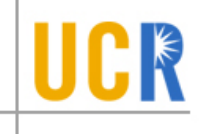

*while* a<b *do while* x<y *do* S *endwhile endwhile*

100: *if a < b go to 102* 101: *go to 107* 102: *if x < y go to 104* 103: *go to 106 100* 104: *S.code* 105: *go to 102* 106: *go to 100* 107: *….*

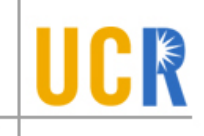

## Intermediate Code Generation: case Statements

Implementation issue: Need to generate code so that we can (efficiently) choose one of a set of different alternatives, depending on the value of an expression.

## Implementation choices :

- 1. linear search
- 2. binary search
- 3. jump table

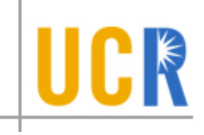

### Implementation considerations:

- 1. Execution Cost: linear or binary search may be cheaper if the no. of cases is small. For a large no. of cases, a jump table may be cheaper.
- 2. Space cost : a jump table may take too much space if the case values are not clustered closely together, e.g.:

```
switch (x) {
   case 1: \ldotscase 1000:...case 1000000 : ...
}
```
# 8.5. Code Generation for Function Calls

Calling Sequence: Caller:

- Evaluate actual parameters; place actuals where the callee wants them Instruction : param  $t$
- Save machine state (current stack and/or frame pointers, return address) and transfer control to callee.

Instruction : call  $p, n$   $(n = no.$  of actuals)

### Calling Sequence: Callee:

• Save registers (if necessary); update stack and frame pointers to accommodate  $m$  bytes of local storage.

Instruction : enter  $m$ .

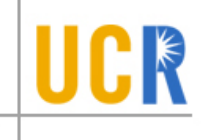

#### Return Sequence: Callee :

• Place return value  $x$  (if any) where the caller wants it; adjust stack/frame pointers (maybe); jump to return address. Instruction : return  $x$  or return.

### Return Sequence: Caller:

• Save the value returned by the callee (if any) into  $x$ .

Instruction : retrieve  $x$ .

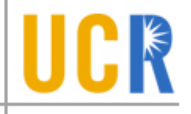

Source Code:

```
x = f(0, y+1)-1;
```
#### Intermediate Code Generated:

```
t1 := y+1param t1 /* arg 2 */param 0 /* arg 1 */
call f, 2
retrieve t2 /* t2 := f(0, t1) */
t3 := t2-1x := t3
```
Suppose function f needs 24 bytes of space for its locals and temporaries. Its code has the form

```
enter 24
   . . .
return t17
       /* suppose return value is in t17 */
```
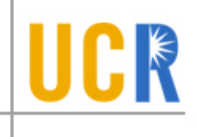

### Code Generation for Functions: Storage Allocation

**Problem** : The first instruction in a function is

enter  $n \quad \frac{1}{n} = \text{space for locals, temps } * \frac{1}{n}$ 

but  $n$  is not known until the whole function has been processed.

**Solution 1** : generate final code into a list, "backpatch" the appropriate instructions after processing the function body.

Advantage: Can also do machine-dependent opti- $\overline{\text{mizations}}$  (e.g., instruction scheduling).

Disadvantage: slower, requires more memory.

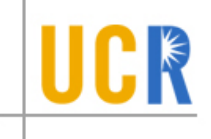

## Solution 2 : Generate code of the form

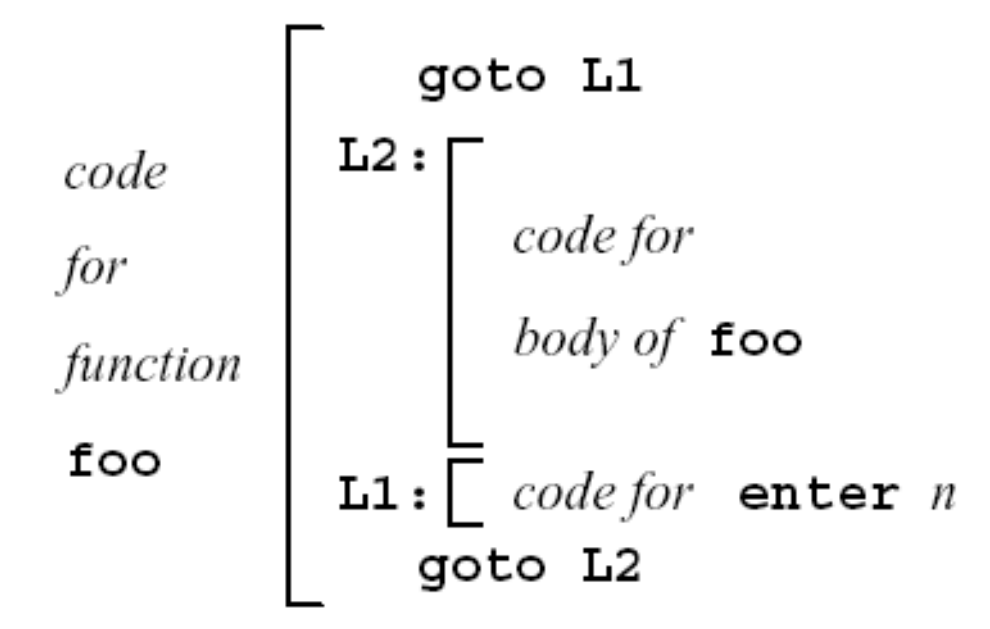

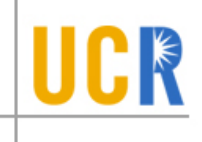

# **Reusing Temporaries**

Storage requirements can be reduced considerably if we reuse temporaries:

- Maintain a free list of temporaries:
	- When a temporary is no longer necessary, it is returned to the free list.
	- $-$  The function *newtemp*() is modified to first search the free list, and to allocate a new temporary only if there is nothing in the free list.
- To handle objects of different sizes, we can maintain a free list for each type (or size).